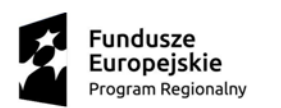

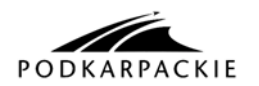

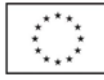

Projekt "Czas na przedsiębiorcze kobiety" współfinansowany ze środków Europejskiego Funduszu Społecznego, w ramach Osi Priorytetowej VII Regionalny rynek pracy, Działanie 7.3 Wsparcie rozwoju przedsiębiorczości w ramach Regionalnego Programu Operacyjnego Województwa Podkarpackiego na lata 2014-2020 realizowany przez Przemyską Agencję Rozwoju Regionalnego S.A. na podstawie Umowy nr RPPK.07.03.00-18-0081/15-00 z dnia 04.10.2016 r. zawartej z Wojewódzkim Urzędem Pracy w Rzeszowie

> *Załcznik nr 4 do Regulaminu rozliczania wydatków objętych wsparciem finansowym oraz finansowym wsparciem pomostowym*

# **INSTRUKCJA WYPEŁNIANIA FORMULARZA "ZESTAWIENIE KOSZTÓW SFINANSOWANYCH ZE ŚRODKÓW FINANSOWEGO WSPARCIA POMOSTOWEGO"**

# **Uwagi ogólne:**

W zestawieniu Beneficjent pomocy wykazuje wszystkie koszty kwalifikowalne sfinansowane z otrzymanego finansowego wsparcia pomostowego.

Beneficjant pomocy wypełnia zestawienie zgodnie z poniższą instrukcją, z pominięciem pól oznaczonych kolorem szarym, które wypełniane są przez instytucję przyjmującą zestawienie.

Wszelkie kwoty i dane finansowe podawane w zestawieniu należy wyrażać w PLN z dokładnością do dwóch miejsc po przecinku.

### **Instrukcja wypełniania konkretnych pozycji w zestawieniu wydatków objętych jednorazową dotacją inwestycyjną:**

**(1) Nazwa Beneficjenta pomocy:** Należy podać pełną nazwę Beneficjenta pomocy zgodnie z umową o udzielenie finansowego wsparcia pomostowego.

**(2) Adres Beneficjenta pomocy**: Należy podać pełny adres Beneficjenta pomocy zgodnie z umową o udzielenie finansowego wsparcia pomostowego.

**(3) Nr umowy o udzielenie finansowego wsparcia pomostowego:** Należy podać numer umowy o udzielenie finansowego wsparcia pomostowego.

**(4) Data podpisania umowy o udzielenie finansowego wsparcia pomostowego:** Należy podać datę zawarcia umowy o udzielenie finansowego wsparcia pomostowego w formacie DD/MM/RRRR.

**(5) Kwota przyznanego finansowego wsparcia pomostowego:** Należy podać kwotę dofinansowania przyznaną na podstawie umowy o udzielenie finansowego wsparcia pomostowego. Jeżeli wskutek aneksowania umowy o dofinansowanie kwota dofinansowania uległa zmniejszeniu, w punkcie tym należy wpisać kwotę dofinansowania z Aneksu.

**(6) Okres za jaki jest składane rozliczenie:** Należy podać okres (od ….. do ……) za jaki jest składane rozliczenie finansowego wsparcia pomostowego w formacie DD/MM/RRRR.

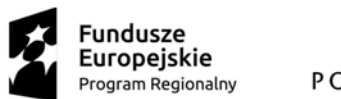

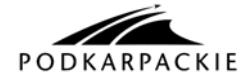

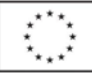

# **(7) Zestawienie kosztów sfinansowanych ze środków finansowego wsparcia pomostowego**

Wskazówki dotyczące uzupełniania tabeli

# 1) **Nr dokumentu księgowego**:

Należy podać numer dokumentu księgowego potwierdzającego zakup, np.:

- $-$  Faktura nr 001/000/004
- $-$  Rachunek nr 01/06
- Wydatki związane z zapłatą składek społecznych i zdrowotnych proszę opisać: ZUS DRA i wpisać odpowiedni miesiąc, za który składka była opłacona, np. ZUS DRA 12.2016, ZUS DRA 01.2017, itd.
- Wydatki związane z wypłatą wynagrodzeń dla pracowników proszę opisać: Lista płac nr …

# 2) **Nazwa kosztu i nr pozycji z dokumentu księgowego:**

Należy wpisać treść zawartą w dokumencie księgowym (dokładną nazwę pozycji z FV). W przypadku faktur obejmujących ponad 10 pozycji, w Zestawieniu kosztów (w kolumnie Nazwa kosztu i nr pozycji… ) można wpisać np. materiały wykończeniowe, materiały fryzjerskie, kosmetyczne, ale w takim przypadku należy także dołączyć kopię faktury potwierdzającą poniesienie ww. kosztów).

W przypadku zatrudniania pracowników i rozliczania ich wynagrodzeń z finansowego wsparcia pomostowego, należy w kolumnie "Nazwa towaru lub usługi" wpisać "**Wynagrodzenie brutto pracownika/ów za miesiąc** ….".

Koszty związane ze składkami do ZUS należy ująć w jednym wierszu, w kolumnie "Nazwa towaru lub usługi" należy wpisać **"Ubezpieczenie społeczne i zdrowotne za miesiąc ….".**

# 3) **Data wystawienia dokumentu księgowego:**

Należy podać datę wystawienia danej faktury, rachunku czy ZUS DRA. W przypadku, gdy w danym miesiącu do ZUS nie była składana deklaracja DRA, jako datę wystawienia dokumentu księgowego należy wpisać datę zapłaty składek, wynikającą z wyciągu bankowego.

# 4) **Data zapłaty**:

Należy wpisać datę uregulowania płatności wynikającej z przedstawionego dokumentu księgowego. W przypadku płatności bezgotówkowej należy wpisać datę zapłaty wynikającą z wyciągu bankowego.

### 5) **Kwota brutto dokumentu księgowego**:

Należy podać wartość ogółem dokumentu brutto, niezależnie od tego czy obejmuje on wyłącznie koszty kwalifikowalne czy też niekwalifikowalne.

### 6) **Koszt kwalifikowalny brutto**:

Należy wpisać jedynie kwotę kwalifikowalną kosztu z danego dokumentu księgowego**.** Beneficjenci pomocy rozliczają koszty finansowane w ramach finansowego wsparcia pomostowego, w kwotach brutto (łącznie z podatkiem VAT) bez względu na fakt, czy są płatnikami podatku VAT czy też nie. 7) **A. Suma kosztów kwalifikowalnych brutto:** 

Należy wpisać sumę kwot z poszczególnych wierszy kolumny "Koszt kwalifikowalny brutto".

### 8) **B. Otrzymana kwota wsparcia pomostowego:**

należy wpisać kwotę.

### 9) **C. Zatwierdzona kwota kosztów kwalifikowalnych:**

proszę nie uzupełniać.

### 10) **D. Kwota wsparcia pomostowego do zwrotu: (jeż C<B):**

proszę nie uzupełniać.

**Oświadczenie Beneficjanta pomocy:** należy uzupełnić, a także czytelnie podpisać zestawienie oraz przybić pieczątkę firmową.